## **MESURES ALTERNATIVES D'ENSEIGNEMENT**

## NE RÉINVENTEZ PAS LA ROUE

Faites-vous confiance et gardez votre naturel

**CollègeAhuntsic** 

## **TABLE DES MATIÈRES**

Afin de mettre en place des mesures alternatives d'enseignement à distance en fonction des compétences visées du cours, il y a certains points essentiels à ne pas oublier :

- Penser aux activités de votre cours qui doivent être maintenues et adapter l'enseignement
- Garder l'essentiel (bien que tous les contenus, exercices et évaluations déjà planifiés dans votre plan de cours sont importants)
- Évaluer seulement ce qui ne l'a pas encore été
- Viser la simplicité
- Clarifier les consignes et viser la concision
- Créer des capsules pédagogiques sur la matière au besoin
- Concevoir des exercices de révision et des évaluations
- Tenir une classe virtuelle (si nécessaire)

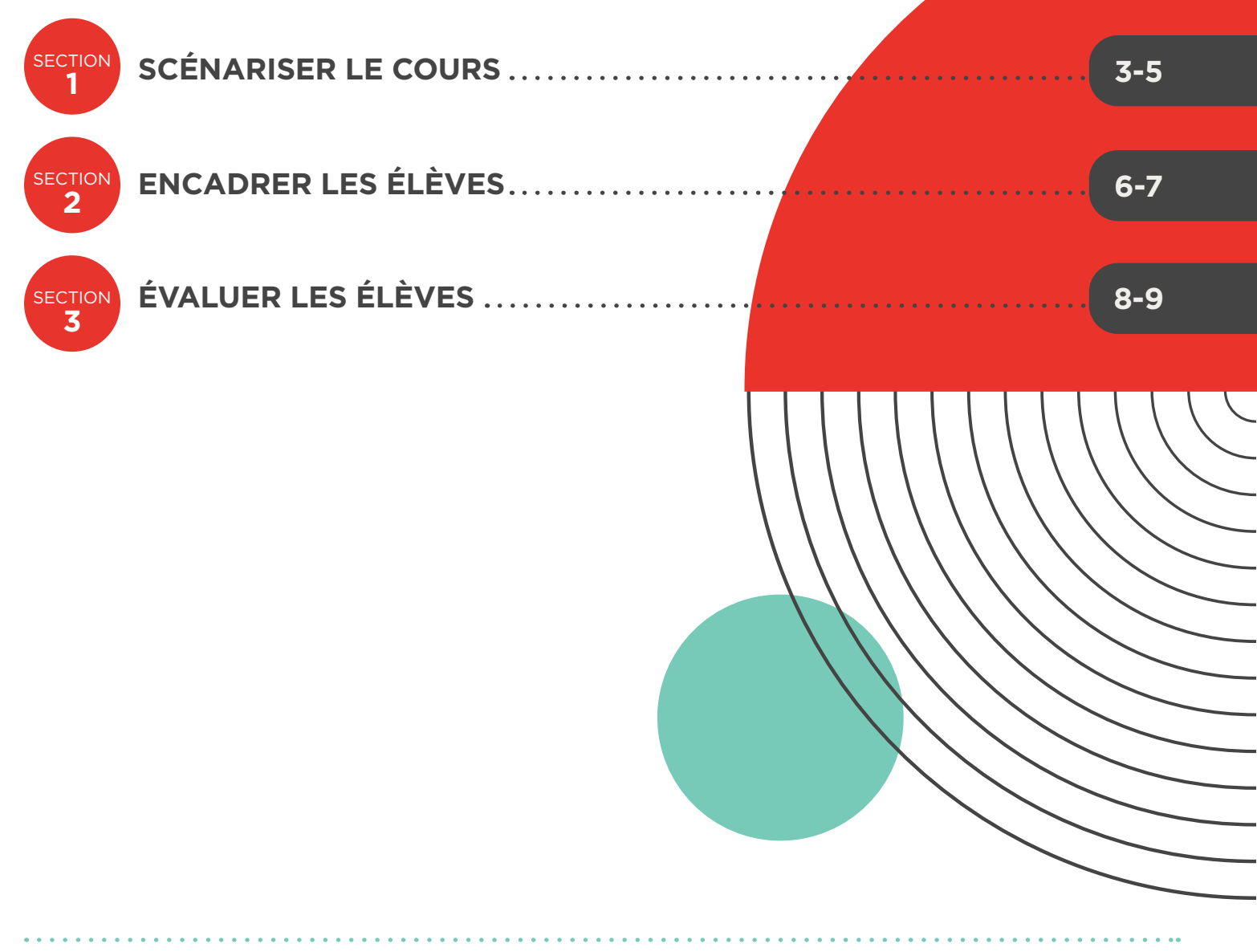

**CollègeAhuntsic** 

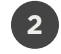

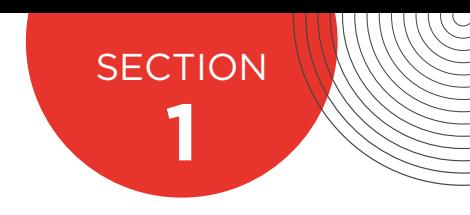

### **SCÉNARISER LE COURS**

Quelles sont les activités qui doivent être maintenues pour atteindre la compétence du cours ? Voici différents exemples :

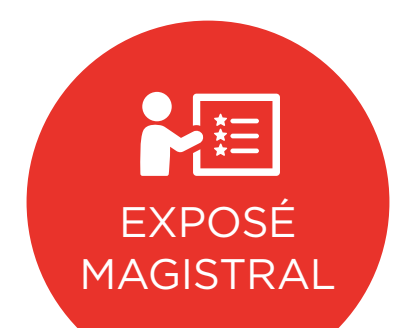

#### Préciser les modalités de dépôt des documents utilisées (sur Léa, Moodle ou autre)

Déposer des PowerPoint explicatifs ou capsules vidéos narratives PowerPoint :

[CLIQUEZ ICI](https://support.office.com/fr-fr/article/formation-powerpoint-pour-windows-40e8c930-cb0b-40d8-82c4-bd53d3398787)

Créer des notes de cours avec PowerPoint :

[CLIQUEZ ICI](https://support.office.com/fr-fr/article/formation-powerpoint-pour-windows-40e8c930-cb0b-40d8-82c4-bd53d3398787)

#### Enregistrer la séance de cours en ligne :

Tutoriel sur l'enregistrement dans Zoom [CLIQUEZ ICI](https://www.youtube.com/watch?v=wAW1isM3qEw&list=PL2PG-AM1Dn_gZihqMqY5wnf8VjiP2JgLZ&index=12&t=0s)

[Tutoriel sur le dépôt de vidéo en mode non répertorié sur Youtube](https://support.office.com/fr-fr/article/formation-powerpoint-pour-windows-40e8c930-cb0b-40d8-82c4-bd53d3398787)  [CLIQUEZ ICI](https://support.office.com/fr-fr/article/formation-powerpoint-pour-windows-40e8c930-cb0b-40d8-82c4-bd53d3398787)

**CollègeAhuntsic** 

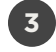

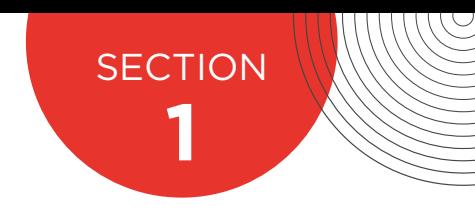

### **SCÉNARISER LE COURS**

Quelles sont les activités qui doivent être maintenues pour atteindre la compétence du cours ? Voici différents exemples :

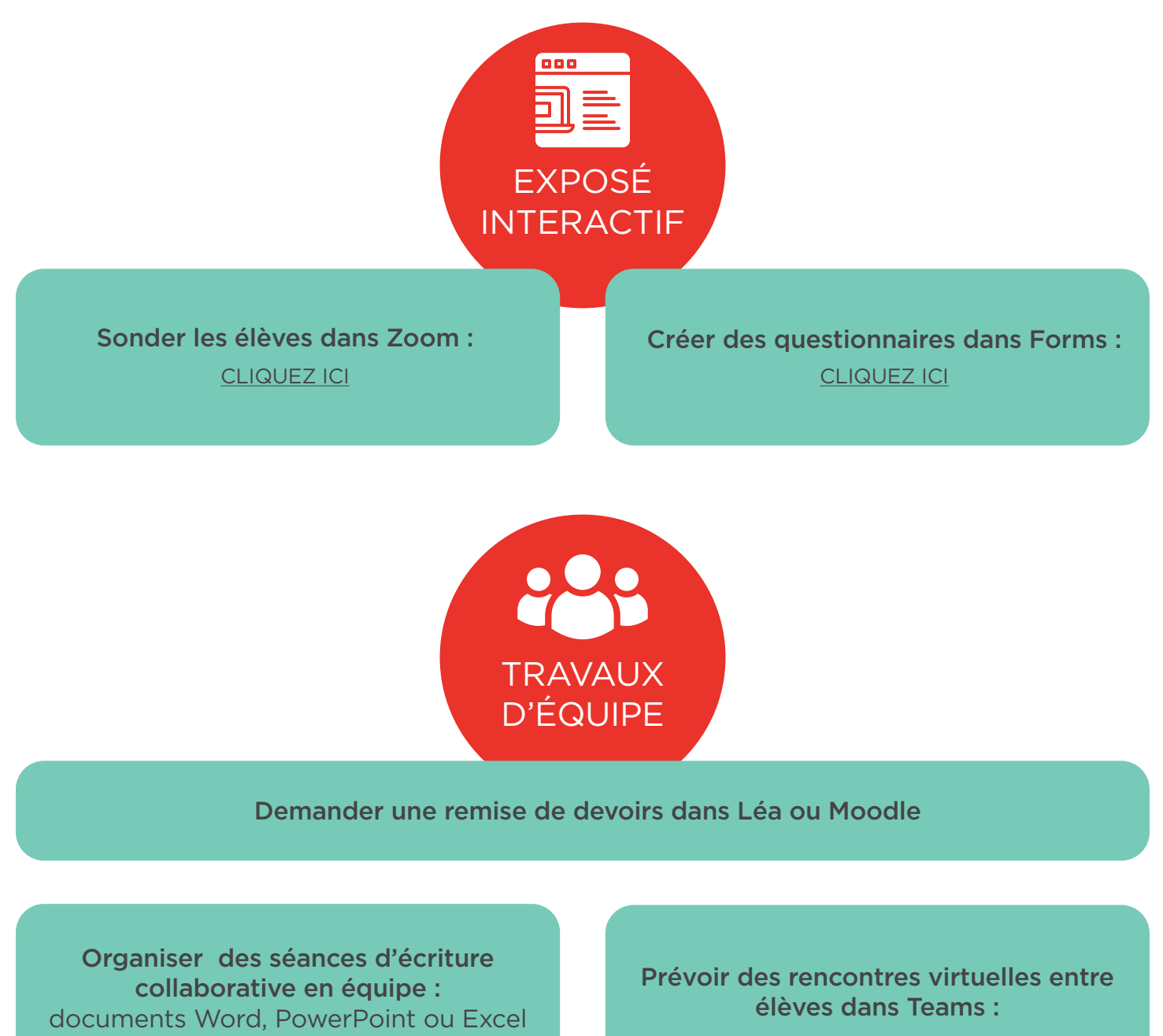

[CLIQUEZ ICI](https://support.office.com/fr-fr/article/formation-powerpoint-pour-windows-40e8c930-cb0b-40d8-82c4-bd53d3398787)

[CLIQUEZ ICI](https://support.office.com/fr-fr/article/formation-powerpoint-pour-windows-40e8c930-cb0b-40d8-82c4-bd53d3398787)

**CollègeAhuntsic** 

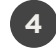

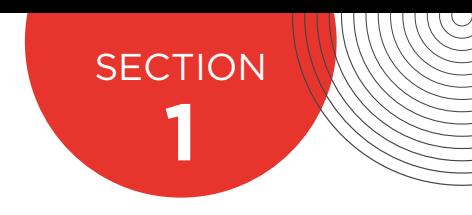

### **SCÉNARISER LE COURS**

Quelles sont les activités qui doivent être maintenues pour atteindre la compétence du cours ? Voici différents exemples :

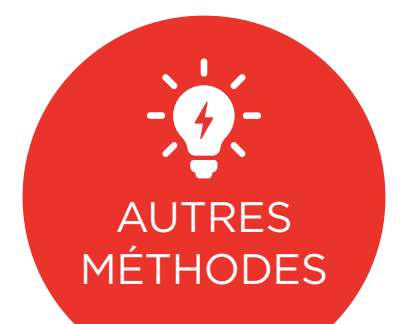

Études de cas, approches par problèmes, projet ou autre

Déposer les consignes dans Léa, Moodle ou autre

Créer des canaux dans Teams par groupe : [CLIQUEZ ICI](https://support.office.com/fr-fr/article/formation-powerpoint-pour-windows-40e8c930-cb0b-40d8-82c4-bd53d3398787)

Organiser des séances d'écriture collaborative en équipe : documents Word, PowerPoint ou Excel [CLIQUEZ ICI](https://support.office.com/fr-fr/article/formation-powerpoint-pour-windows-40e8c930-cb0b-40d8-82c4-bd53d3398787) CLIQUEZ ICI CLIQUEZ ICI CLIQUEZ ICI CLIQUEZ ICI CLIQUEZ ICI CLIQUEZ ICI

Prévoir des rencontres virtuelles entre élèves dans Teams :

**CollègeAhuntsic** 

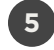

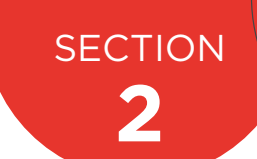

## **ENCADRER LES ÉLÈVES**

Dans un contexte de télétravail, il est particulièrement important de soutenir les élèves à distance en mettant en place des modalités d'accompagnement et d'encadrement. Les modalités d'encadrement collectif peuvent s'avérer efficaces à distance et requièrent moins de temps qu'un encadrement individuel par messagerie (courriels ou Mio personnels).

#### PARTAGER UN PLAN DE COURS RÉVISÉ :

- Préciser les modalités de prestation de cours selon les objectifs d'apprentissage.
- Préciser les outils à utiliser.

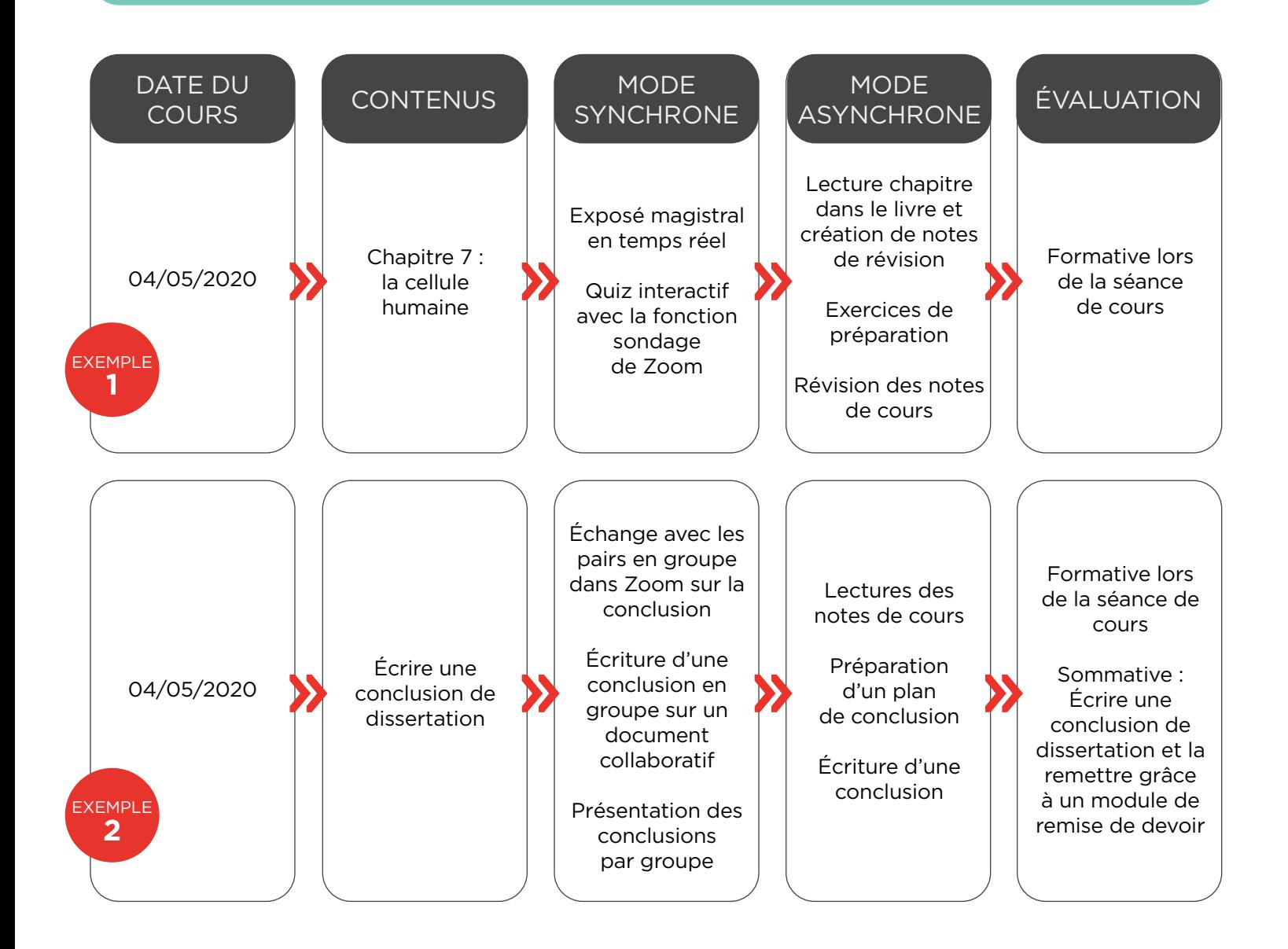

**CollègeAhuntsic** 

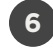

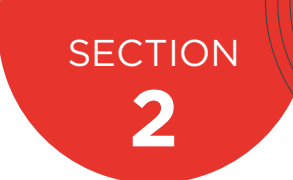

## **ENCADRER LES ÉLÈVES**

Il est cependant important que les élèves sentent la présence de l'enseignante ou l'enseignant afin de s'engager dans les activités du cours. Heureusement, différents moyens d'engagement de l'élève peuvent être mis en place :

#### PRÉCISER LES MODALITÉS D'ENCADREMENT :

- Utiliser un forum de discussion pour communiquer
- Envoyer les directives par messagerie lorsqu'elles ne nécessitent pas de discussions
- Utiliser la vidéoconférence autant que possible pour préciser les consignes

#### RÉPONDRE AUX QUESTIONS DES ÉLÈVES :

- Créer des groupes de discussion où les élèves peuvent se répondre entre eux
- Créer des groupes de discussion sur la matière et d'autres sur les évaluations
- En cas de situation complexe ou de questions particulières, donner un rendez-vous aux élèves par téléphone ou par l'intermédiaire de Teams ou Zoom
- Animer les discussions

#### PRÉCISER DES HEURES DE DISPONIBILITÉ EN LIGNE :

- Utiliser le clavardage dans Teams, Zoom ou Mio à des heures précises
- Animer des séances d'encadrement enregistrées sur Zoom et les rendre disponibles

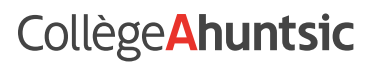

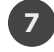

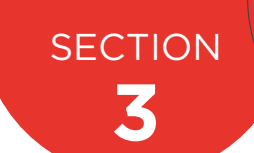

## **ÉVALUER LES ÉLÈVES**

Dans le contexte où une partie des évaluations de votre cours n'ont pas encore eu lieu, il est important de penser à des évaluations compatibles avec les modalités d'enseignement en ligne. En voici quelques exemples :

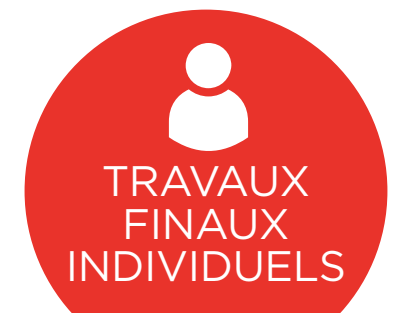

Préciser le type de travail attendu (si différent) : résumé d'article, travail de recherche, travail d'analyse, critique, démonstration, présentation ou autre

Préciser une modalité de remise : module devoir, captation vidéo de la présentation, enregistrement sonore ou autre

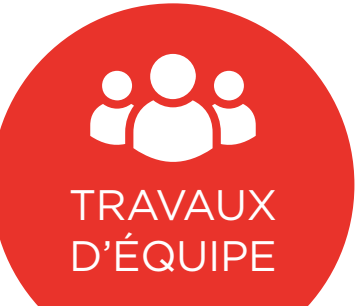

Créer le lieu de collaboration pour les travaux d'équipe : Teams ou autres outils d'écriture collaborative

Préciser les modalités d'évaluation : auto-évaluation, évaluation par les pairs, évaluation par l'enseignant ou l'enseignante

Animer une rencontre pour des présentations orales Zoom

**CollègeAhuntsic** 

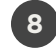

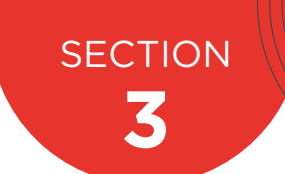

## **ÉVALUER LES ÉLÈVES**

Dans le contexte où une partie des évaluations de votre cours n'ont pas encore eu lieu, il est important de penser à des évaluations compatibles avec les modalités d'enseignement en ligne. En voici quelques exemples :

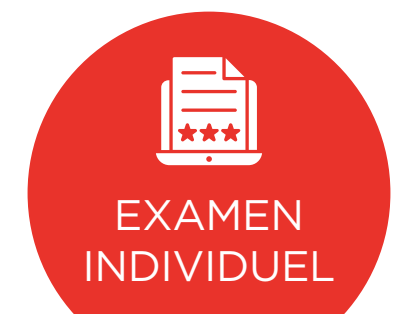

Préparer une évaluation en ligne avec Moodle ou Léa avec des questions à choix multiples ou à développement Demander aux élèves de se connecter en ligne à un moment précis pour faire l'examen

#### Préciser des modalités d'examen :

entretien vidéo, enregistrement audio explicatif, enregistrement vidéo explicatif ou autre

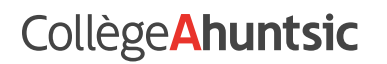

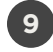

# **QUESTION?**

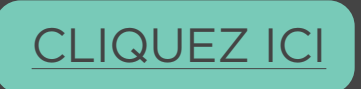

Direction des études

### **CollègeAhuntsic**